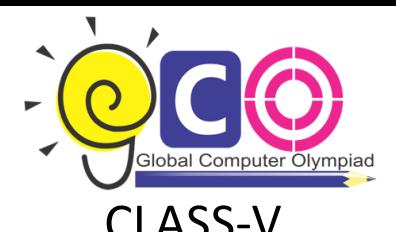

## CLASS-V Sample Questions

1. Steve executes the following commands: CS—>RT 180—>BK 60 Which one of the following figures shows the correct output?

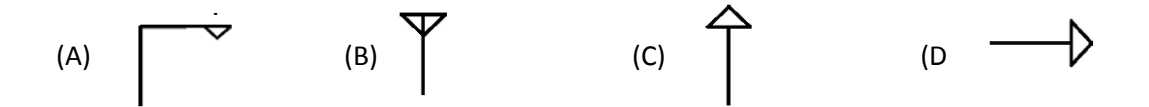

- 2. which one of the following is the feature of a digital computer?
	- (a) Digital computer uses 0 and 1 digits to represent the signal
	- (b) Digital Computer uses continuous signals in the form of waves
	- (c) Digital computer's accuracy is poor
	- (d) Digital computer operates by measuring rather than counting
- 3. The graphical system that manages what appears on the screen and provides graphics support for

printers and other output devices is called \_\_\_\_\_\_\_

- (a) DGI
- (b) IGD
- (c) GDI
- (d) GUI
- 4. To see 'File Size' and 'Modified Date' of any File in a Folder, which is the appropriate view of that Folder?
	- (a) View->List
	- (b) View->icon
	- (c) View->Details
	- (d) View->Tiles
- 5. while working with MS-Word, Ctrl + P key combination is used to:
	- (a) Open paragraph menu
	- (b) Open Page Property

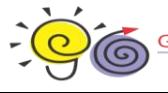

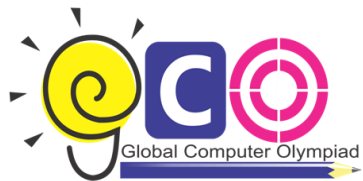

- (c) Open Print Dialog Box
- (d) Open Print-Preview Dialog Box
- 6. The full form of GUI is
	- (a) Graphical User Interface
	- (b) Good Usable Interface
	- (c) Graphical User Internet
	- (d) Graphical Used Internet
- 7. while working with MS-Word, what is the shortcut key combination to increase the font size?
	- (a) Ctrl+ Tab+ Enter
	- (b) Alt+ Shift+ Spacebar
	- (c) Shift+ Ctrl +>
	- (d) Shift+ Ctrl+ Up arrow
- 8. Analog computers are used in engineering and Fields.
	- (a) Teaching
	- (b) Advertising
	- (c) Painting
	- (d) Scientific
- 9. Which of the following is the correct order of steps to insert a clip art in Word document?
	- 1. Position the insertion point where the graphic will be inserted
	- 2. Click Insert
	- 3. Click on the ClipArt option
	- (a) 2,1,3
	- (b) 1,2,3
	- (c) 2,3,1
	- (d) 1,3,2

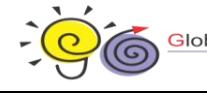

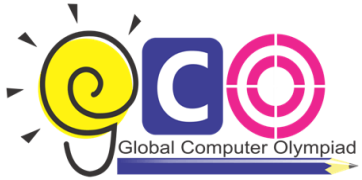

- 10. In which one of the following disciplines, multimedia is used for research processes?
	- (a) Medicine
	- (b) Biology
	- (c) Engineering
	- (d) All of these

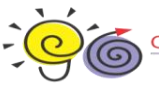